# *Protecting Yourself* **& Taking Control of Your Information**

**You and your information are constantly at risk.** Sure, that sounds a bit alarmist, but, unfortunately, it's true. What kinds of risks? **Scams**, **identity theft**, **computer viruses**, **privacy issues** – just to name a few. In fact, the number of potential risks goes up daily, thanks in part to ever-changing technologies, unknown problems, and innocent mistakes. What can you do to start protecting yourself and to take control of your information? Hopefully this guide will give you some ideas.

## **Doing Business**

Whether you want to purchase a service, place orders over the Internet, or interact with an unfamiliar business or organization, you should find out all you can *before* offering your home address, telephone number, credit card number, or any other personal information. **Many businesses can be checked through the Better Business Bureau** (**www.bbb.org**).

If you intend to buy something through an **online auction** website such as **eBay.com** (or, as another example, a used books dealer), you should check any relevant **customer feedback** and **ratings**. Try to find out if a business is **legitimate** (not a **fake company**) and that you could **contact** them directly (or **report** them) should that ever become necessary.

If you have any issues or negative experiences with a business or organization, please check the **Web Resources** section at the end of this guide for potentially helpful websites, especially those you can use to **report a situation**.

Examine *any* **online offers** – coupons, contests, messages stating someone left you a small fortune, and other too-good-tobe-true announcements – with great **skepticism**. "Coupon software" (or *any* computer programs promising "free" offers) can contain **malware** or **spyware** – bad things which can **steal your information** or track what you do and where you go online.

### **Downloading & Internet Security Software**

Please **think** *before* **downloading** and installing any software. Even if you trust a certain website or source, always make sure your **Internet security software** (antivirus, firewall, etc.) is **updated** in case a file contains a **virus** (a *very* bad, often *destructive* program). Software that came with your computer can become obsolete within months unless updated. **An unprotected computer is extremely dangerous to use**.

Please try to **familiarize yourself with your security software** so that you will not easily be victimized by **scareware** (**fake software** or sometimes a **fake website**) *pretending* **to have found viruses** on your computer. Scareware usually tries to prompt you to act (e.g. "click here to remove viruses"), but doing so can cause your computer to *get a virus* or to be taken hostage (kept in a state of false alerts until a credit card number was entered – clearly something you would not want to do). Whenever in doubt, you should contact your computer's manufacturer or the company (Symantec, McAfee, etc.) which created your *real* Internet security software for further guidance on how you might resolve your situation.

#### **E-mail Issues**

Millions of potential scams appear in e-mail inboxes every day. Please always be mindful of this. If a message ever asks for your **personal information** (user name, password, account number, etc.), remember it is more than likely a scam! These scams might *appear* to be sent by persons, companies, or organizations you recognize and trust, but the true "source" or "sender" of the message can be easily hidden. This phenomenon is known as "**phishing**" and can be very deceiving.

If a message requesting such information *appears* to come from a bank, Internet provider, college, store or place you frequent, or someone you know, contact that place or person (by telephone if possible) to confirm if a message you received was really sent by that place or person. **Never reply directly to such messages unless you are absolutely sure it's safe**.

Please try to **keep your e-mail address as private as possible**. Whoever gets your e-mail address can **share it with others**, and this can cause problems quickly or eventually. "**Spam**" (unsolicited ads, messages, or simply "junk mail") should never be replied to: use your e-mail service to "flag" or "report" a message as spam and then delete the message. Your email might also support **message filters**, so you can send unwanted messages straight to the **Trash** or **Junk Mail** folder. Look for the **Help** or **FAQ** (Frequently Asked Questions) pages in your e-mail service to learn about options available to you.

E-mail messages can contain one or more "**file attachments**" (often indicated by **an image of a paperclip** in a message) and these often can contain viruses. Especially dangerous message attachments are the ones *appearing* to be the safest to open (e.g. "greeting card," "photos," "document," or "[random file name **.zip**]" or "[ random file name **.exe**]"). **Do not reply to the message** or attempt to open it before you can **confirm** (by calling the place or person) the attachments are safe to view.

#### **Computer Hardware & Software Issues**

While computers are constantly at risk of viruses, spyware, and malware, computer **hardware** (physical parts) can also break down or become unstable if a computer update (or "upgrade") goes wrong. If you have any **personal files** – **photographs**, **documents**, **family videos**, or **anything else you would never want to lose** – you should **take note of where they are on the computer's hard drive** and learn how to **back up** (make one or more copies) of that important information.

#### **(continued)**

Also please be aware that **software** (computer programs), including the very **operating system** (**Windows**, **Mac OS/X**, **Linux**) your computer uses, can, over time, be modified or updated to the point your old files might no longer be **compatible**. This means your *old files* **might not work on** *newer* **programs or computers**. Likewise, **any information you store on a**  *newer* **computer might not be viewable / accessible on an** *older* **computer**.

**Just because** *you* **can access a file on your computer does not mean someone else can view the information**. Try to learn about different information **file formats** (e.g. a document created/saved in **Microsoft Works .wps**, **Microsoft Word .doc**, **Microsoft Word 2007 .docx**, or **OpenOffice .odt**). See if you can still **open** a file you created on a *different computer*  and in *different programs of a similar nature* (as in two different brands or versions of **word processors**). See our *Computer File Formats* guide (in the **Awareness** section of our **Publications** page: **www.thrall.org/docs**) for more information.

# **News and Information Everywhere**

**We often put our minds at risk through the very information we allow into our lives**. Information at any time, from any source, can contain any number of issues: **errors**, **missing details**, **partial** or **biased accounts**, **outdated** information, **opinions**, or **outright lies**. We must be, at all times, **critically aware** and not allow anyone to exploit our **lack of awareness**  or **manipulate information in any way that can victimize us or keep us from the truth**. We should **consult multiple sources** and **use different search engines** to attempt to get a more "**complete story**," we can **challenge and expand our own understandings** by taking into consideration **the views of others** (especially those with whom we might disagree).

How can you generally protect yourself from informational issues? Start by **asking questions**, by **not settling for one person's perspective** (however agreeable it seems to be). **Refuse to be lied to**, and **never take a "that's good enough for me" approach when doing research or searching the Internet**. Numerous **fake websites** might be listed in any given set of search results. Dig as far and deep as you can for the facts. Ask a librarian for assistance. It really is worth the effort!

What kinds of questions should you ask? Please visit our Publications page (**www.thrall.org/docs**) and select the **Critical Thinking** option on the menu there for our *Critical Thinking Skills*, *Media Checklist*, and other guides.

Please also check out the **News Analysis** section our **Current Interests Center** (**www.thrall.org/current**) for in-depth reporting and **investigative journalism** that can take you past the headlines and hype of **mainstream media sources** and help you see and begin to understand some of the **deeper issues** affecting our world.

# **Personal Information on Your Computer & Online**

Websites can use "**cookies**" (information files) for good and bad reasons. Good reasons include keeping track of when you log into a website (such as a Web-based e-mail account) or put items into a shopping cart at an online store. Bad reasons include **tracking which websites you visit** and what things you click on when surfing the Web. If you have advanced Internet security software, it might be able to **scan and remove cookies**. Your **Web browser** (sometimes under its **Tools / Options** or **Edit / Preferences** menu) usually offers options as to **deleting cookies** when you close the browser. Deleting cookies regularly can be a good way to limit how websites might track you.

There are also "**super cookies**" which use things like the Adobe Flash plug-in to save long-term cookies on your computer. **Not all Internet security software or Web browsers will delete these files**. Special software or plug-ins (such as the **BetterPrivacy** add-in for **Firefox**) can help you find and remove these files.

Beyond cookies, **consider the passwords you use**. Are they **similar**? **All the same?** You should keep **different passwords** for different services you use, and you should **change your passwords regularly** to prevent others from guessing your password and gaining access to things like your e-mail or any online accounts or services you use.

Please pay attention to any **privacy policies** posted at the websites you visit. Before you join, try to determine if your personal information would ever be **shared with third-parties**. If so, you probably want to *reconsider* joining that website.

If you belong to a **social network**, check the **privacy settings** of your account. Should the world see *everything* you write and all your photos? If not, change your settings as soon as possible and **edit or remove pages/ posts** of possible concern.

# **Web Resources: Government Websites & Consumer Organizations**

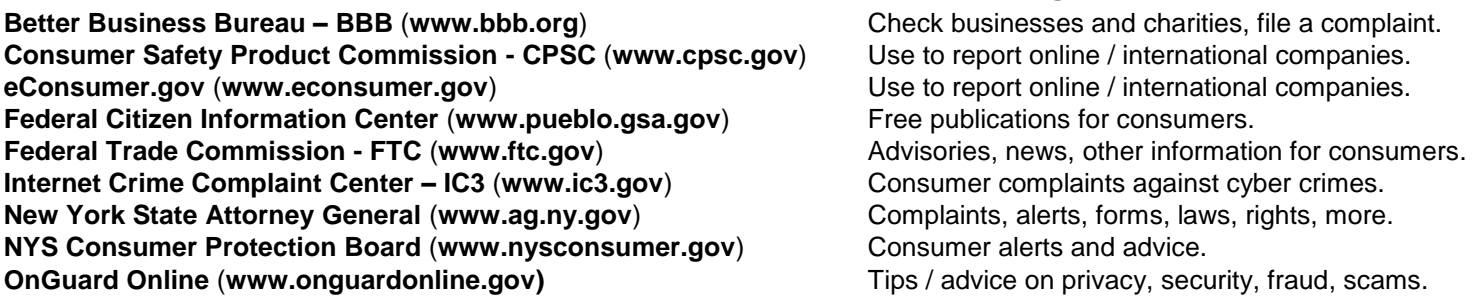

# **For More Information…**

Please visit our **Thrall Publications** page (**www.thrall.org/docs**) for more free **Awareness**, **Critical Thinking**, and **Reference & Research** guides. Thrall also maintains a **Consumer Information guide** (**www.thrall.org/consumer**) to help you find advisories, advice, product ratings and reviews, and other resources to help you **empower yourself** as a consumer. Please use these and all your library's resources to help fortify yourself against informational dangers on or beyond the Web.